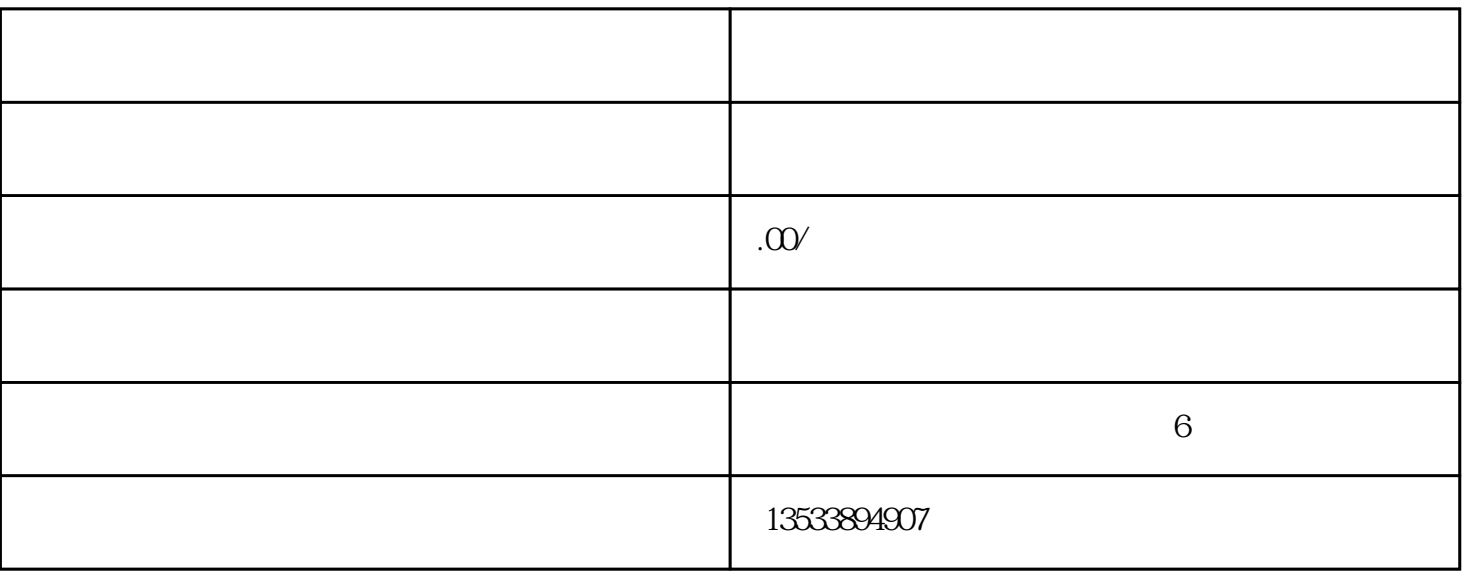

 $1.$ 

 $2.$ 

 $3.$ 

 $4 \times 1$ 

 $ed$ i

 $10<sub>1</sub>$  icps, expecting  $50<sub>1</sub>$ 

 $58$  app